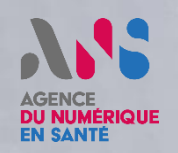

# **PRO SANTÉ CONNECT**

**COMMENT** 

**Démonstration OpenID CIBA**

**22/03/2021**

### ANS **AGENCE DU NUMÉRIQUE EN SANTÉ**

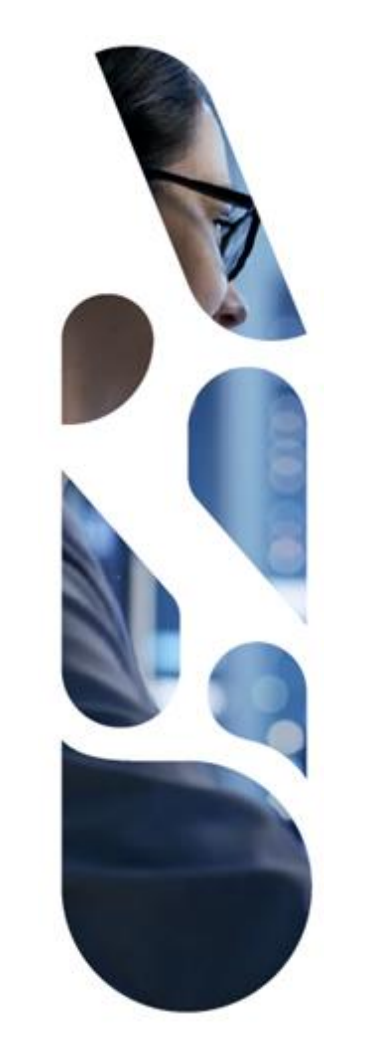

## **Sommaire**

**Norme OpenID CIBA Cas d'usage Besoins Travaux réalisés Détails techniques Prochaines étapes**

# **ANS AGENCE DU NUMÉRIQUE<br>EN SANTÉ**

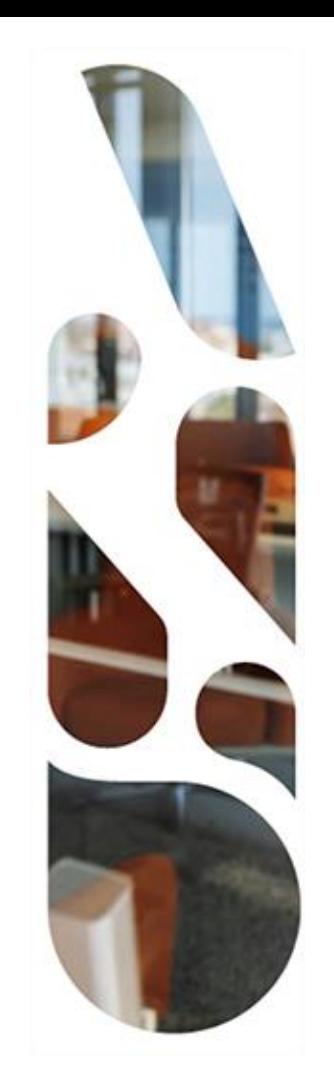

## **Norme OpenID CIBA**

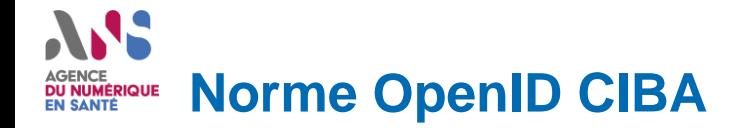

#### **CIBA signifie 'Client Initiated BackChannel Authentication'**

#### **Cette norme, Open Source, sortie en mai 2020, est en cours de spécification actuellement chez Open ID (Draft #3) :**

- La norme Open ID CIBA permet d'authentifier des utilisateurs n'ayant pas de navigateur ou de web agent. Les applications lourdes ou mobiles natives pourront utiliser le mode Open ID CIBA
- **E.** La norme Open ID CIBA se base sur un mécanisme de flux découplé, sans redirection, rendant ainsi meilleure l'expérience utilisateur

**CIBA est un nouveau mécanisme Open ID qui permet aux parties de confiance (poste client), à partir d'un identifiant d'utilisateur, de démarrer un processus d'identification pour l'utilisateur sans que l'utilisateur ait besoin d'interagir davantage**

**Ce mécanisme implique une communication directe entre l'utilisateur et le fournisseur d'identité sans redirection dans le navigateur de l'utilisateur**

**L'utilisateur ne doit pas fournir son moyen d'identification à l'appareil consommateur**

# ANS **AGENCE DU NUMÉRIQUE<br>EN SANTÉ**

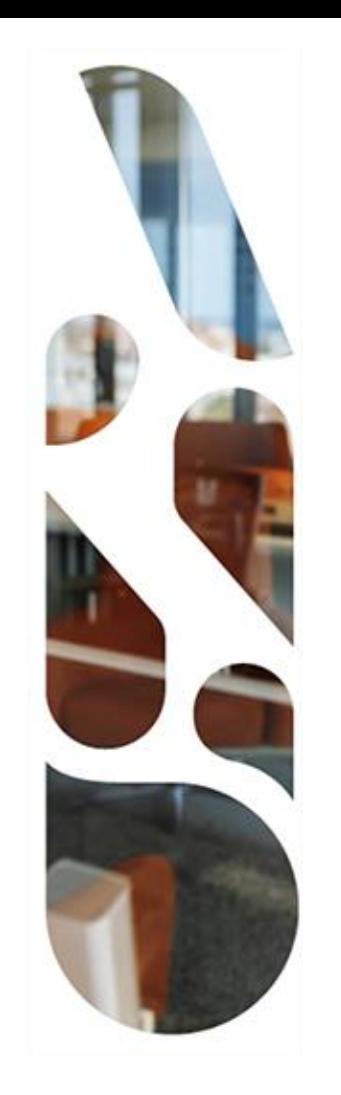

# **Cas d'usage**

### **Le banquier**

**La pompe à essence**

# **Cas d'usage – le banquier**

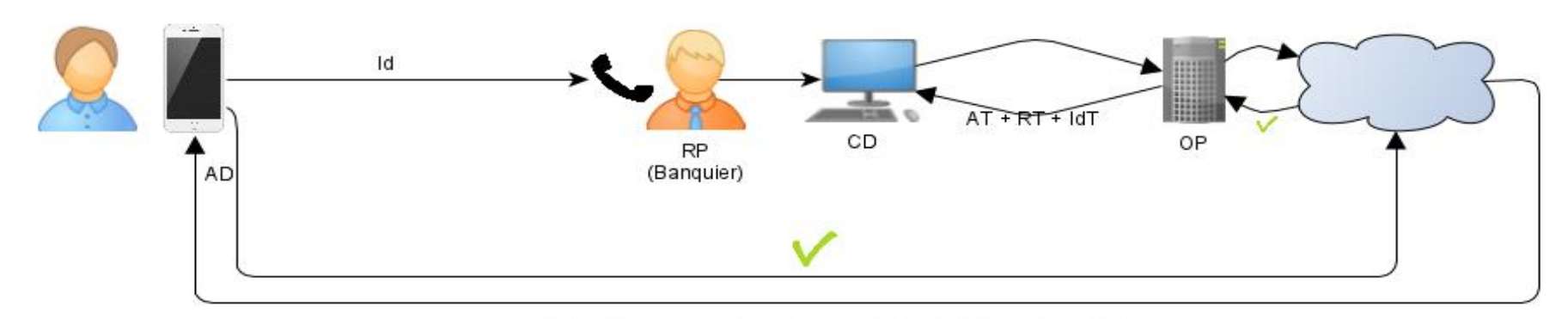

Notification Android/IOS, SMS, Appel Télephone via automate, Mail ...

- **1. Un utilisateur appelle son banquier pour opérer un virement**
- **2. Le banquier effectue une opération sur son système d'information qui envoie une notification à l'utilisateur**
- **3. L'utilisateur reçoit une notification et l'accepte**
- **4. L'opération sur le système d'information du banquier est confirmée**

# **Cas d'usage – la pompe à essence**

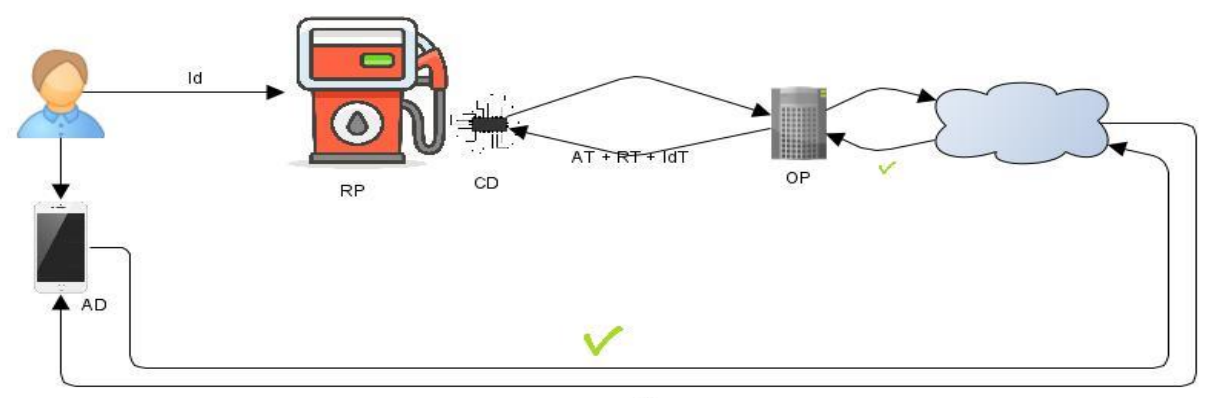

Notification Android/IOS, SMS, Appel Télephone via automate, Mail...

- **1. Un utilisateur veut utiliser une pompe à essence connectée à un système d'information**
- **2. La pompe à essence effectue une opération sur son système d'information qui envoie une notification à l'utilisateur**
- **3. L'utilisateur reçoit une notification et l'accepte**
- **4. L'opération sur le système d'information de la pompe à essence est confirmée**
- **5. L'utilisateur peut se servir**

# AJS. AGENCE<br>DU NUMÉRIQUE<br>EN SANTÉ

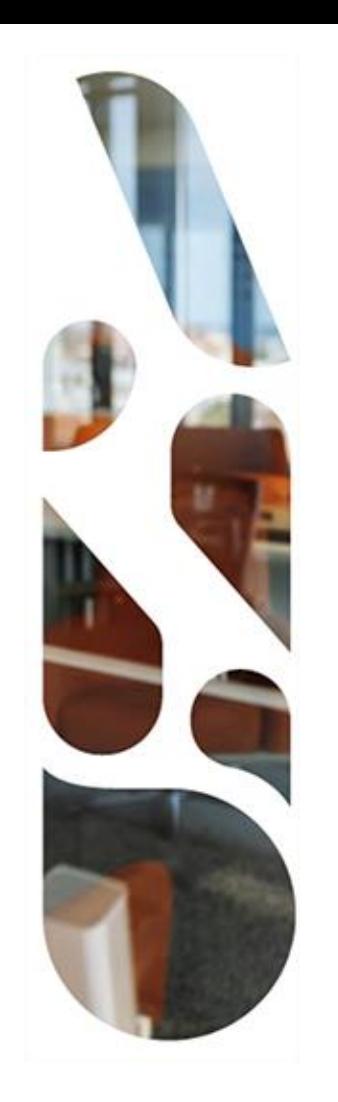

### **Besoin**

### **Pourquoi CIBA**

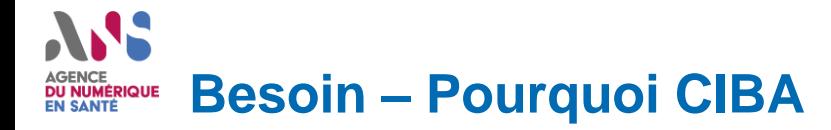

**Certains fournisseurs et grands acteurs du monde de la Santé sont demandeurs de ce mécanisme.**

**L'ensemble des services dédiés aux personnels de Santé pourront bénéficier de Pro Santé Connect grâce à ce mécanisme.** 

**Les usages de la e-CPS seront renforcés pour devenir le mode d'authentification principal pour l'ensemble des acteurs de la Santé.**

**L'ANS souhaite que soit implémentée ce mécanisme CIBA au plus tôt dans la e-CPS en 3 étapes :**

- POC de l'intégration du mécanisme CIBA à la e-CPS (déjà réalisé)
- Intégration du mécanisme CIBA dans l'environnement Bac à Sable dédié aux fournisseurs de service (Courant S2)
- Intégration du mécanisme CIBA dans l'environnement de production (Courant S2)

# AJS. AGENCE<br>DU NUMÉRIQUE<br>EN SANTÉ

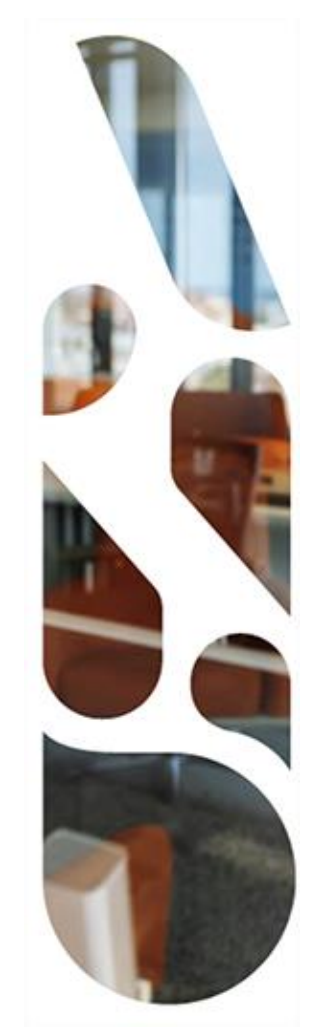

## **Travaux réalisés**

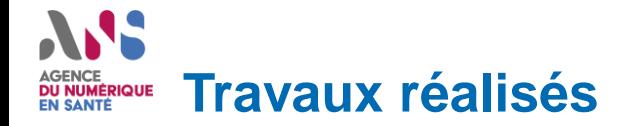

**L'ANS participe activement à la communauté Open Source en charge de définir la norme OpenID CIBA.**

**La norme OpenID CIBA est intégrée en POC à Pro Santé Connect et la e-CPS :**

▪ Développement d'un contexte client lourd

#### **Le POC a été présenté à nos partenaires :**

- Démonstration technique interne à l'ANS en décembre
- Démonstration technique à la CNAM et au GIE SESAM-Vitale en janvier
- Démonstration en vue utilisateur à la DNS en février

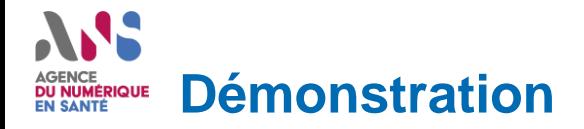

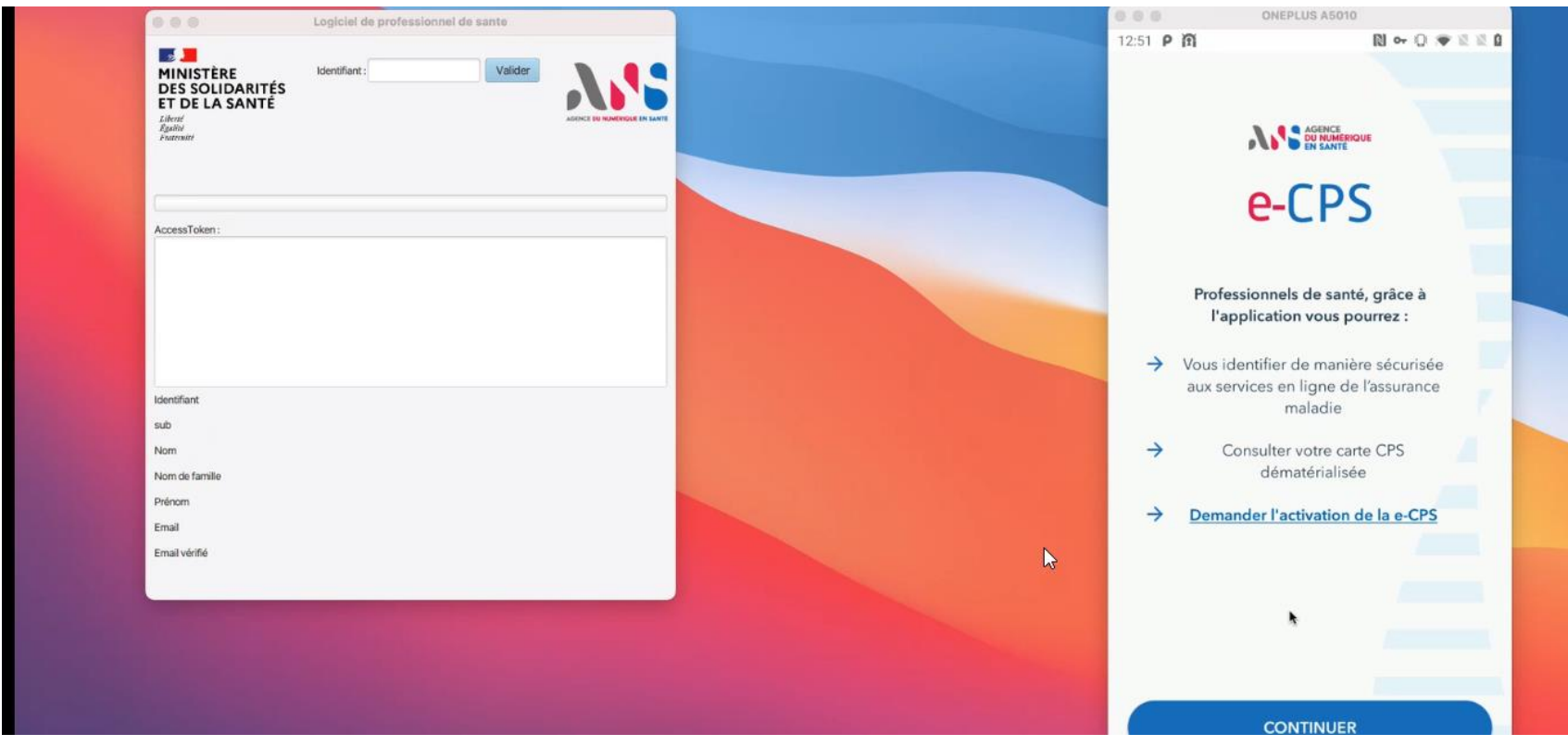

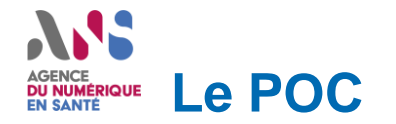

### **Le périmètre de ce POC est réalisé :**

- Sur la base d'une version de Keycloak 12 qui a servit de POC d'implémentation de CIBA par Hitachi
- En Mode POLL uniquement
- Dans un espace de développement dédié à CIBA

# **ANS** AGENCE<br>DU NUMÉRIQUE<br>EN SANTÉ

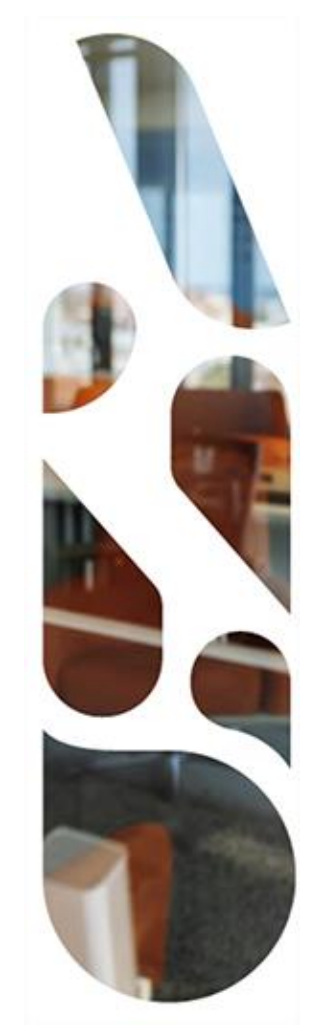

## **Détails techniques**

#### **Dans le détail des flux DU NUMÉRIQUE EN SANTÉ**

**A droite, une vue détaillée de l'ensemble des flux d'échange entre les différents systèmes de PRO Santé Connect afin de réaliser le mécanisme « Client Initiated Backchannel Authentication »**

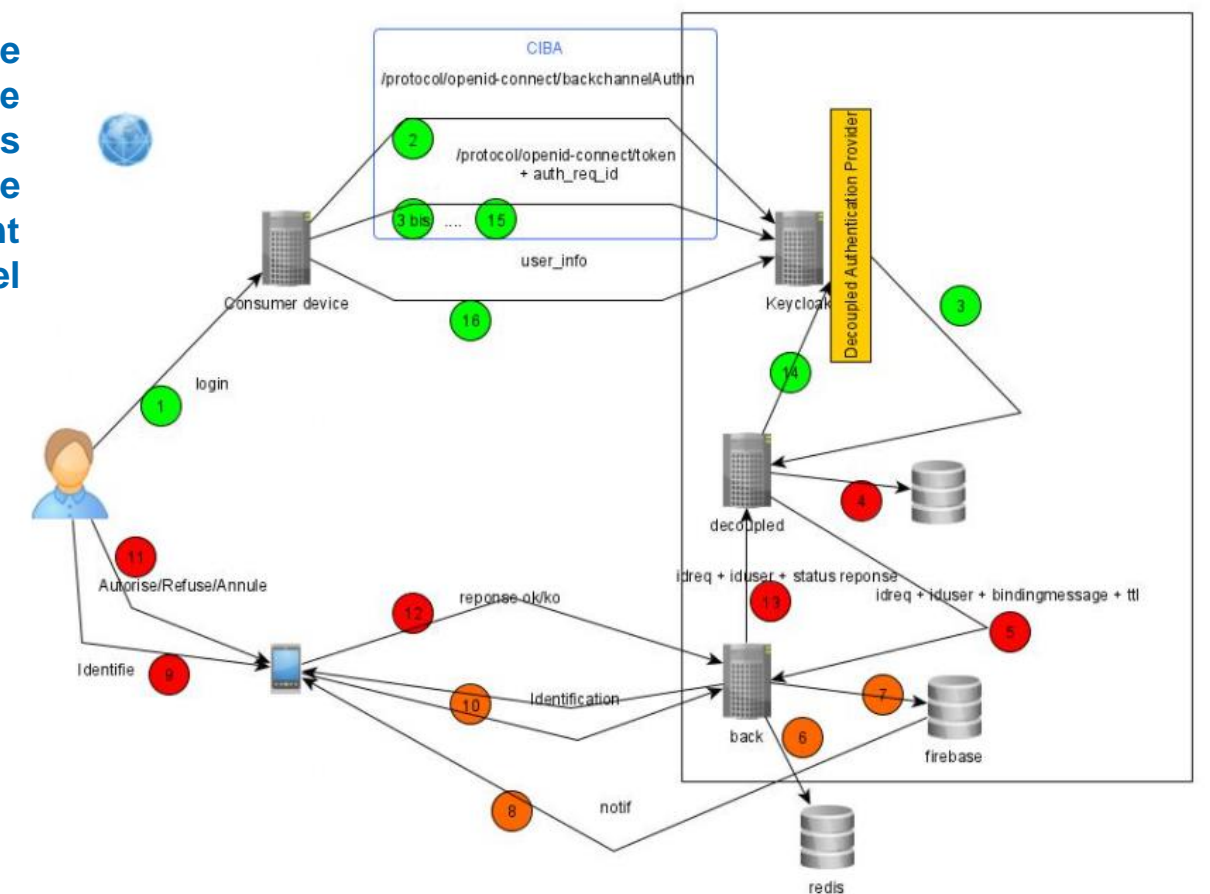

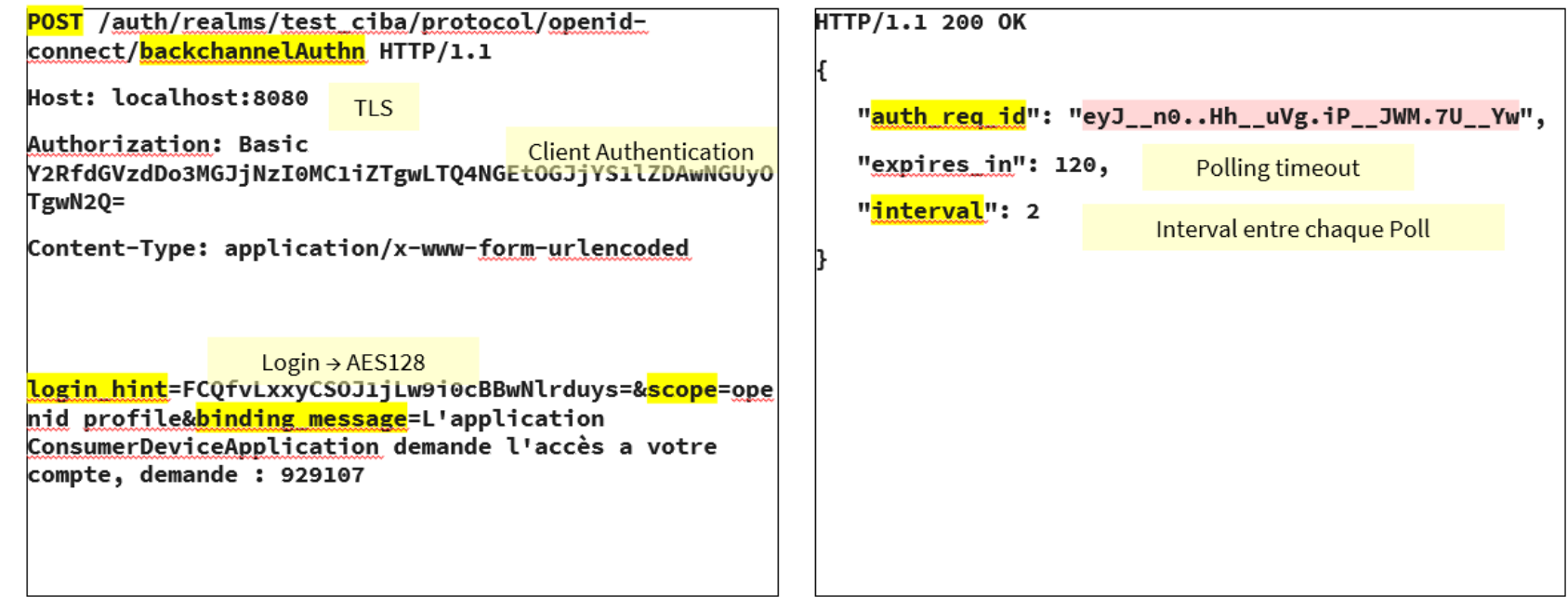

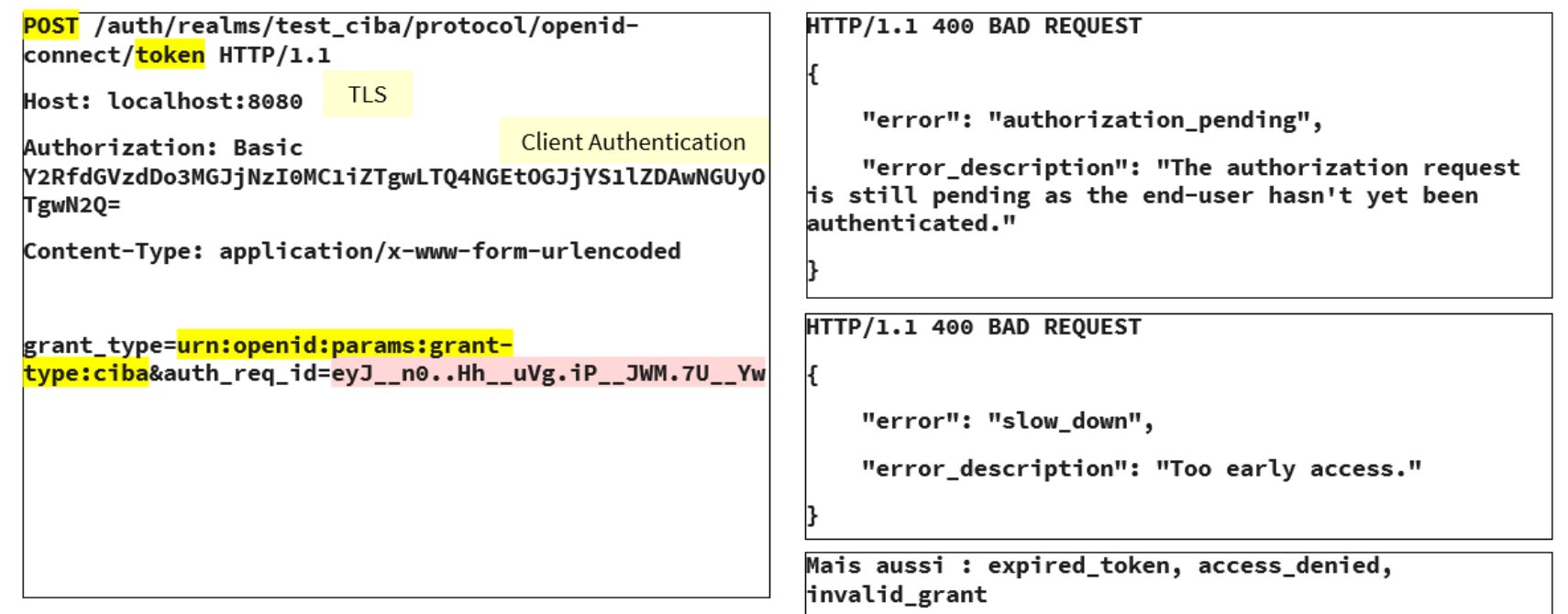

### Mode Poll : requête de jeton et réponse 2/2 **DU NUMÉRIQUE**

```
POST /auth/realms/test ciba/protocol/openid-
connect/token HTTP/1.1
Host: localhost:8080
Authorization: Basic
Y2RfdGVzdDo3MGJjNzI0MC1iZTgwLTQ4NGEtOGJjYS1lZDAwNGUyO
TgwN20=Content-Type: application/x-www-form-urlencoded
grant_type=urn:openid:params:grant-
type:ciba&auth_req_id=eyJ__n0..Hh__uVg.iP__JWM.7U__Yw
```

```
HTTP/1.1 200 OK
```

```
"access token": "...",
"expires_in": 300,
"refresh expires in": 1800,
"refresh_token": "...",
"token_type": "bearer",
"id_token": "...",
"not-before-policy": 0,
"session state": "...",
"scope": "openid profile email"
```
#### **L'intervalle de Poll est généré suivant les règles :**

- Si la valeur de l'intervalle n'est pas présente dans la réponse de la requête « Authentication », elle est de 5 sec par défaut.
- Ne pas faire de Poll plus fréquemment que l'intervalle fourni.
- L'intervalle correspond au délai entre 2 débuts de requête (si on obtient la réponse au Poll en 2 sec., le Poll suivant sera dans 3 sec.).
- Attendre la réponse du Poll précédent avant d'effectuer un nouveau Poll.
- Si l'intervalle est dépassé lors de la réponse, le Poll suivant peut être immédiat.
- L'OpenID Provider peut mettre plus de 30 sec. à répondre (Long Polling), Il est recommandé au client un Timeout de 30 sec. (le Poll suivant peut être immédiat).
- Si l'OpenID Provider répond « slow down »  $\rightarrow$  intervalle += 5 sec.
- Une réponse de l'OpenID Provider avec un statut HTTP 503 et son header : Retry-After doivent être respectés.
- Si le client Poll de façon continue plus vite que le délai de l'intervalle, l'OpenID Provider peut répondre invalid\_request dans ce cas auth req  $id \rightarrow n$ 'est plus valide.

# **ANS** AGENCE<br>DU NUMÉRIQUE<br>EN SANTÉ

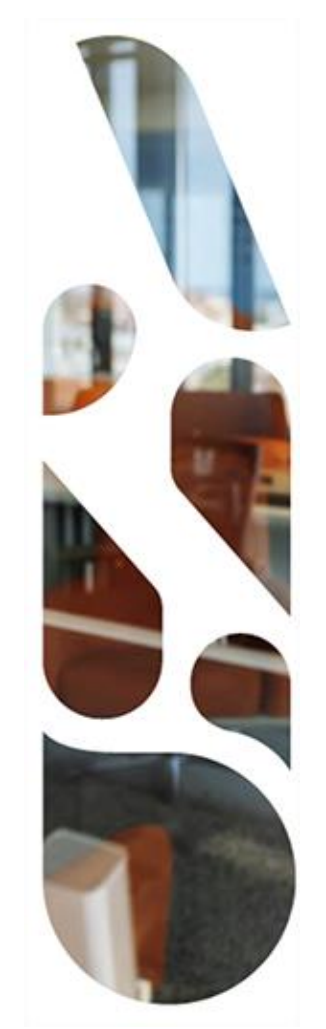

## **Prochaines étapes**

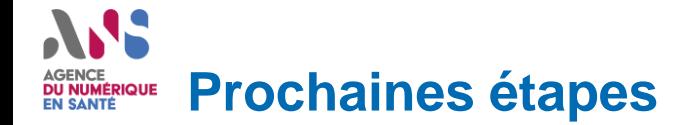

**La phase 1 du projet a abouti avec succès.**

**La phase 2 a démarré par l'intégration du mécanisme CIBA dans l'environnement Bac à sable pour une mise à disposition aux fournisseurs de services.**

#### **La feuille de route :**

- Définir l'architecture technique.
- Valider l'interopérabilité des composants.
- Commencer la rédaction de la documentation (spécifications, etc.) qui sera immédiatement mise à disposition des FS.

### W **AGENCE DU NUMÉRIQUE EN SANTÉ**

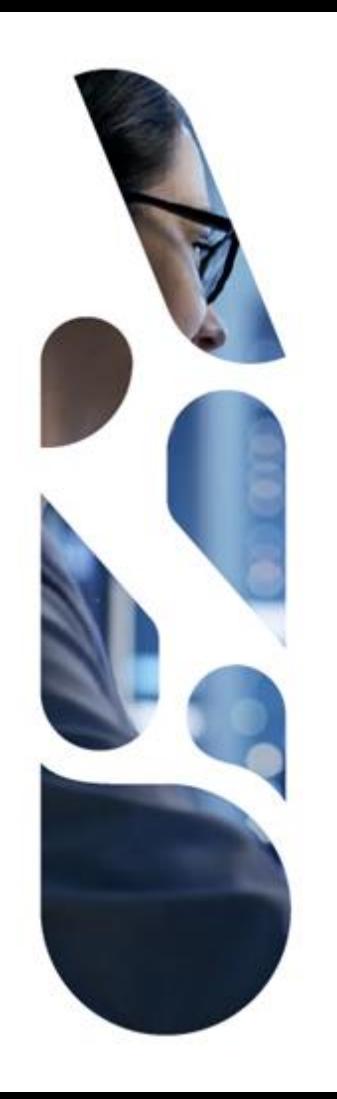

### **esante.gouv.fr**

Le portail pour accéder à l'ensemble des services et produits de l'agence du numérique en santé et s'informer sur l'actualité de la e-santé.

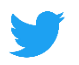

@esante gouv.fr

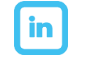

linkedin.com/company/asip-sante